## 2021年 8月9月 あ・かがわ講座: ふる。ネットで簡単申し込み!

新型コロナウイルス感染症対策のため定員を縮小して開催、または中止とさせていただく場合があります。ご迷惑をおかけ いたしますが、ご理解のほどよろしくお願いいたします。最新情報につきましては当館ホームページをご確認ください。

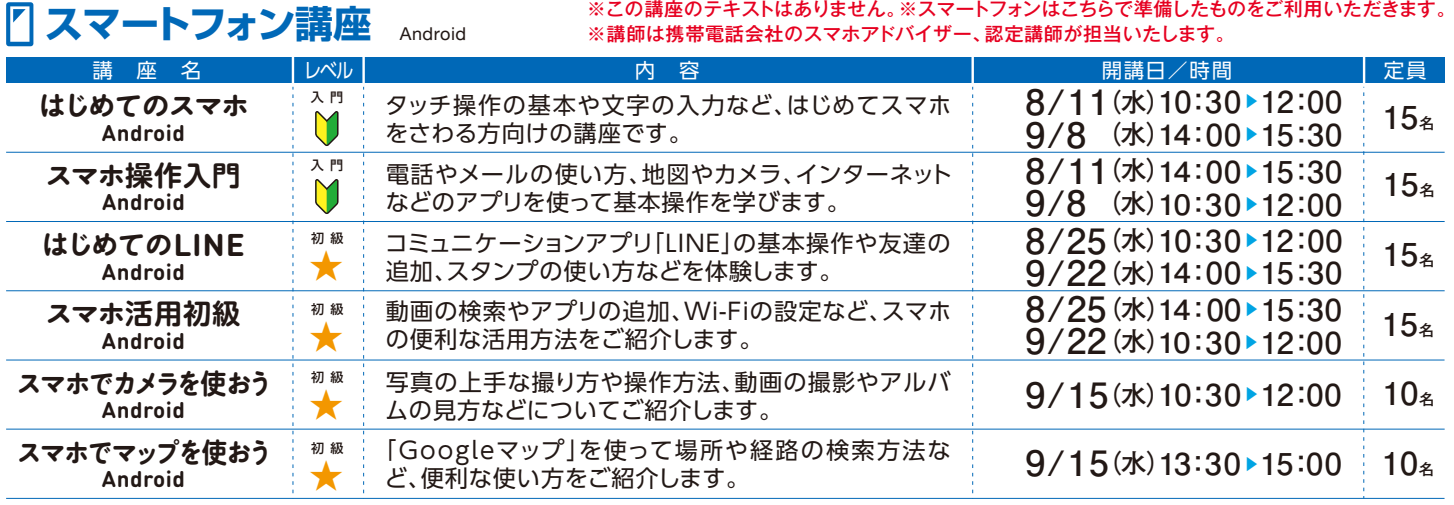

#### ■パソコン·タブレット講座 Windows 10/Android ※テキストは300円です。※テキストのコードはお間違いがないようご注意ください。

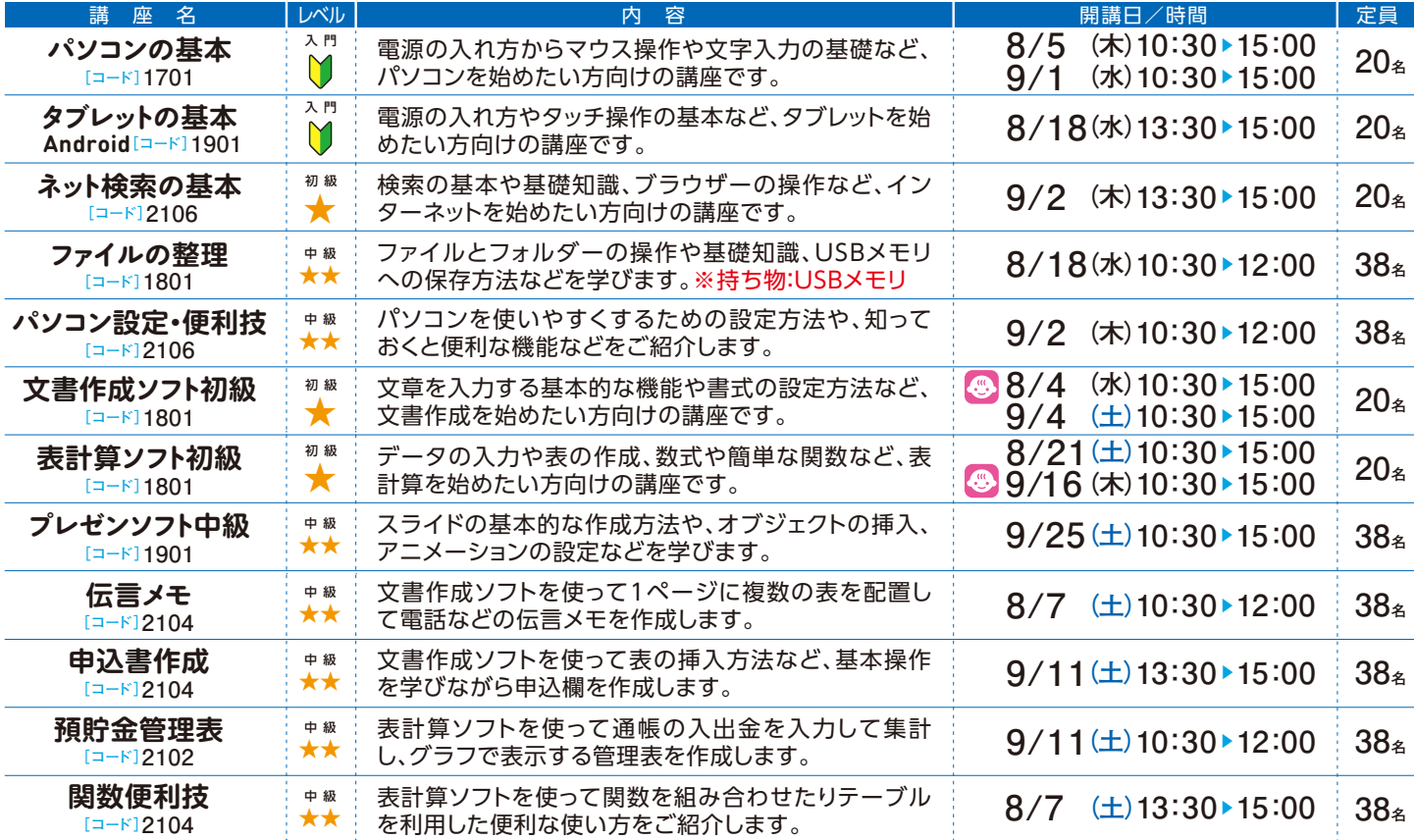

### 情報通信交流館 e-cva-dhin

〒760-0019 香川県高松市サンポート2番1号 高松シンボルタワー タワー棟4・5階

情報通信交流館 | web検索

**TEL** 087**-**822**-**0111 **FAX** 087**-**822**-**0112

**https://www.e-topia-kagawa.jp**

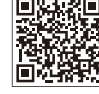

[開館時間]火曜日~金曜日 10:00~21:30、土曜日・日曜日・祝日 10:00~18:00 [休館日]毎週月曜日(月曜日が祝日・振替休日の場合は、翌日に最も近い祝日・休日で ない日)、年末年始(12月29日~1月3日)

**SNSで情報発信中!(Facebook・Twitter・YouTube) 「e-とぴあ・かがわ」で検索**

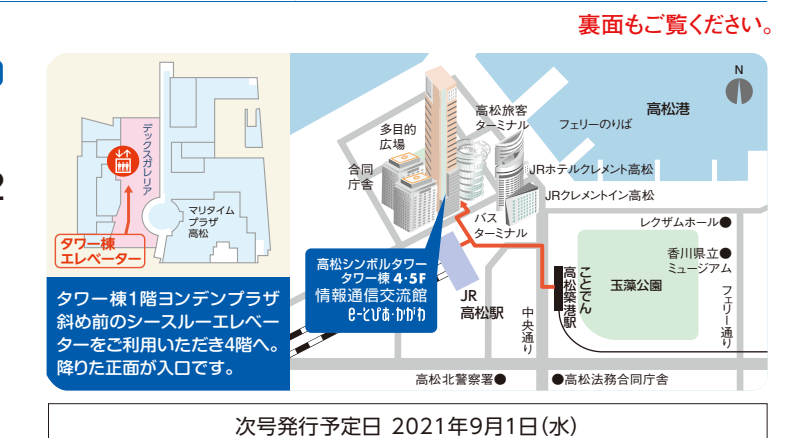

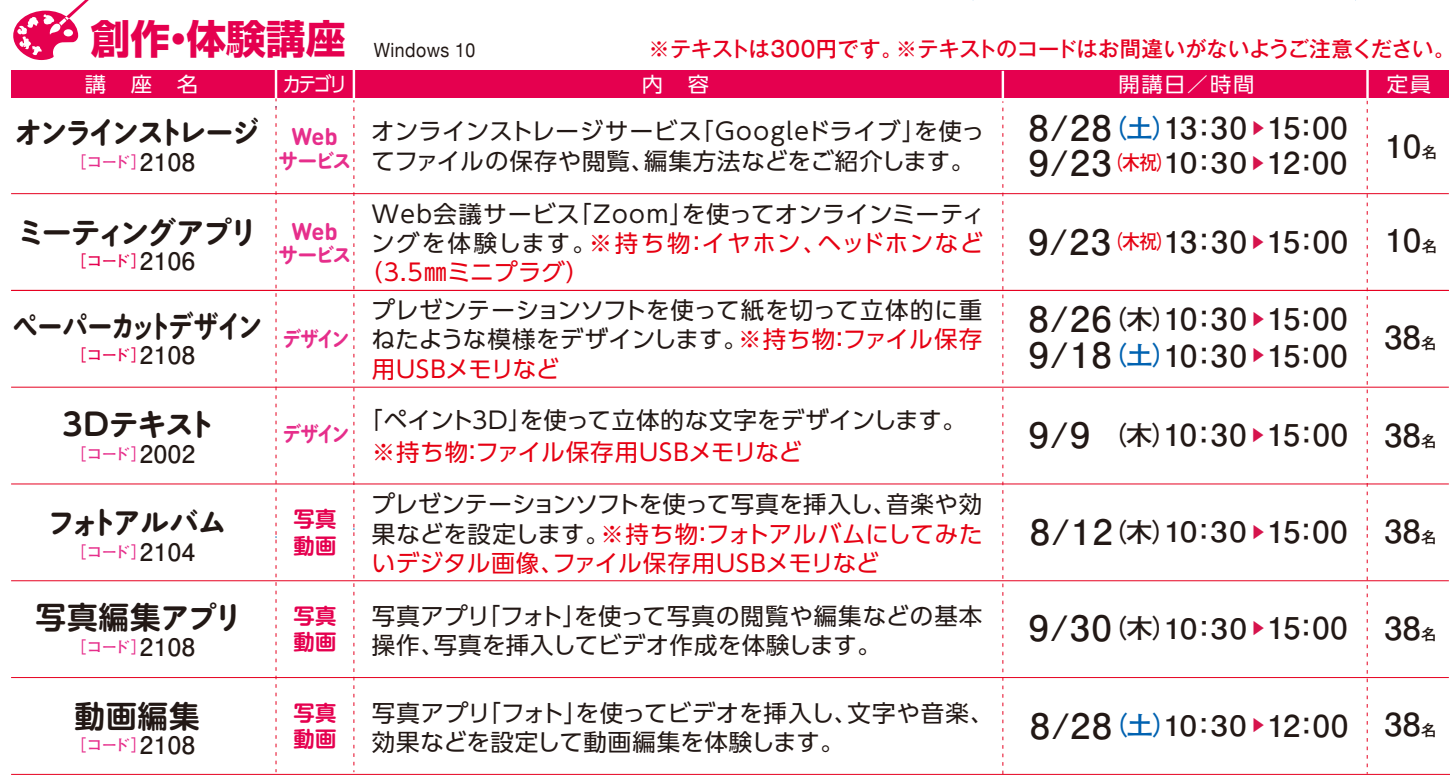

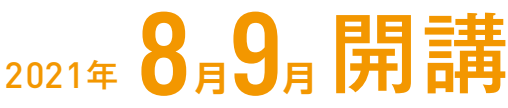

お申し込み期間

**8/1(日)**▶ **8/15(日) 9月講座 8月講座 7/1(木)**▶ **7/15(木)** e-とぴあ・かがわホームページからお申 し込みいただくか、申込用紙に必要事項 をご記入の上、郵送、FAX、ご来館にてお 申し込みください。

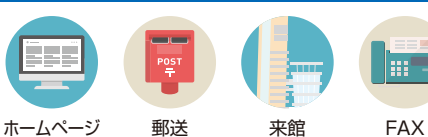

■お申し込み先 情報通信交流館(e-とぴあ・かがわ) 〒760-0019 香川県高松市サンポート2番1号 高松シンボルタワー タワー棟4・5階 FAX: 087-822-0112 https://www.e-topia-kagawa.jp

申込方法

- お申し込みの時点では受講は確定していません。定員を超えた場合は抽選となります。抽選の結果、受講が確定した方に開講前月の ・ 注 20日までに「講座参加証」をお送りいたします。抽選にもれた場合の通知はいたしませんのでご了承ください。 **注意事項**
- ●お申し込みは、各月お1人様につき5講座までとさせていただきます。 意
- キャンセルされる場合は、開講2日前までにお電話などでご連絡ください。  $\bullet$
- 定員に満たない場合は、お申し込み締め切り後、開講2日前まで先着順にて受け付けいたします。(スマートフォン講座は開講7日前まで)  $\cdot$  :
- 頂 講座開始時間より15分以上遅れた場合は受講できませんので、あらかじめご了承ください。 ・
	- •ご記入いただいた個人情報は、参加申込登録、参加証の送付、ご連絡、参加状況把握、情報提供などの目的以外には利用いたしません。

**ご希望の場合は事前申し込みが必要です(7日前まで)。 託児サービス ご利用料金:90分500円。午前・午後の場合は1,000円。 2人目からは無料でご利用いただけます。**

#### **U'd** D'D<sup>®</sup>D 巫 申込用紙

必要事項をご記入の上、郵送・FAX・ご来館にてお申し込みください。(コピー利用可)

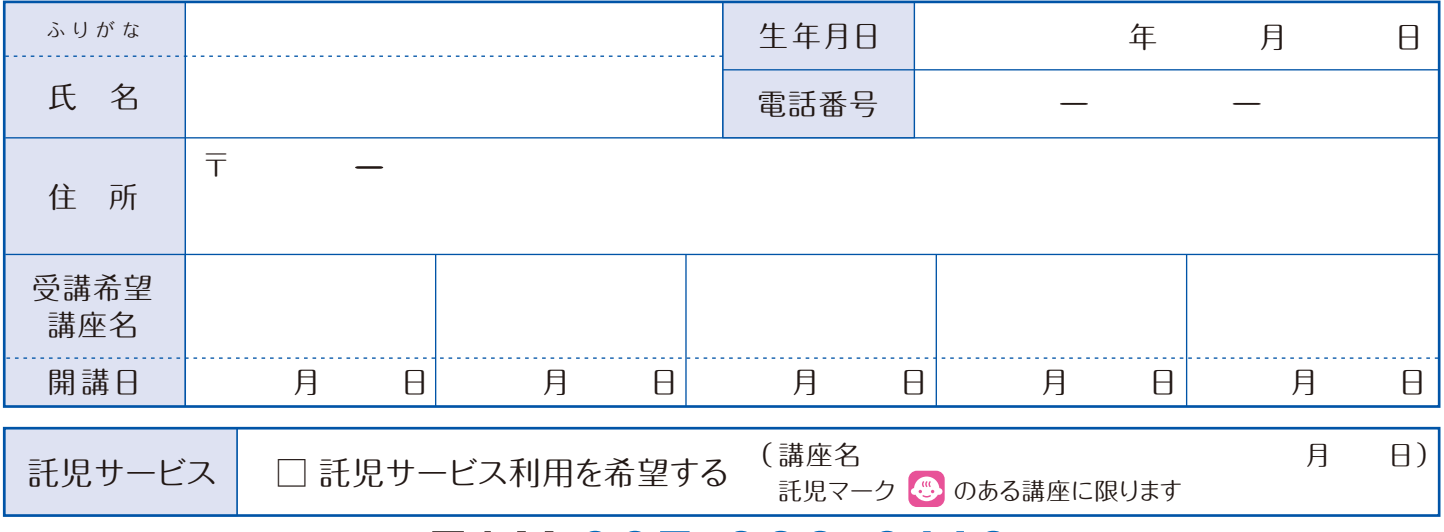

# FAX 087**-**822**-**0112